Документ подписан прос<u>той электронной подписью</u><br>Информация о владовосхдарственное аккредитованное не<mark>коммерческое частное образовательное</mark> **учреждение высшего образования** <sub>Должность: ректо**%Академия маркетинга и социально-ин</mark>формационных технологий – ИМСИТ»**</sub> **(г. Краснодар)** 4237c7ccb9b9e111bbaf1f4fcda9201d015c4dbaa12**\$#AH7\QX\BQAkaдемия ИМСИТ)** Информация о владельце: ФИО: Агабекян Раиса Левоновна Дата подписания: 15.09.2023 17:32:49 Уникальный программный ключ:

УТВЕРЖДАЮ

Проректор по учебной работе, доцент

\_\_\_\_\_\_\_\_\_\_\_\_\_\_Н.И. Севрюгина

17 апреля 2023 г.

## **Б1.В.ДЭ.06.02**

## рабочая программа дисциплины (модуля) **Функциональное и логическое программирование**

Закреплена за кафедрой **Кафедра математики и вычислительной техники**

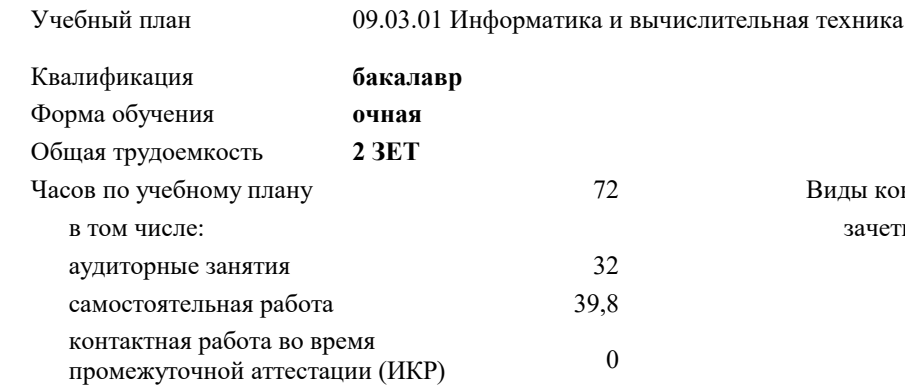

# зачеты 8

Виды контроля в семестрах:

#### **Распределение часов дисциплины по семестрам**

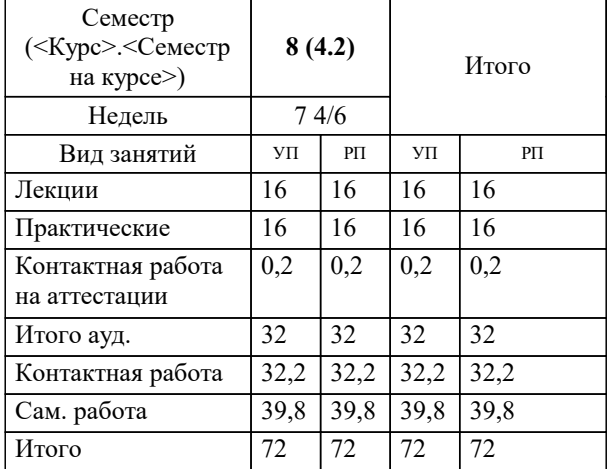

УП: 09.03.01 ИВТ 3++22.plx стр. 2

#### Программу составил(и):

*кфмн, Доцент, Бужан Виталий Викторович*

#### Рецензент(ы):

*дтн, профессор кафедры информационных систем и программирования КубГТУ, Видовский Л.А.;директор АО «ЮГ-СИСТЕМА ПЛЮС», Глебов О.В.*

**Функциональное и логическое программирование** Рабочая программа дисциплины

разработана в соответствии с ФГОС ВО:

Федеральный государственный образовательный стандарт высшего образования - бакалавриат по направлению подготовки 09.03.01 Информатика и вычислительная техника (приказ Минобрнауки России от 19.09.2017 г. № 929)

09.03.01 Информатика и вычислительная техника составлена на основании учебного плана: утвержденного учёным советом вуза от 17.04.2023 протокол № 9.

**Кафедра математики и вычислительной техники** Рабочая программа одобрена на заседании кафедры

Протокол от 05.04.2023 г. № 9

Зав. кафедрой Аникина Ольга Владимировна

Согласовано с представителями работодателей на заседании НМС, протокол №9 от 17 апреля 2023 г.

Председатель НМС проф. Павелко Н.Н.

### **1. ЦЕЛИ ОСВОЕНИЯ ДИСЦИПЛИНЫ (МОДУЛЯ)**

1.1 изучение парадигм функционального и логического программирования, используемых при решении задач искусственного интеллекта и элементов инженерии знаний, знакомство с теоретической базой, используемой при решении неформализуемых или плохо формализуемых задач

Задачи: развитие современного профессионального мировоззрения и знакомство с нестандартными подходами к решению задач на компьютерах, получение первичных навыков построения моделей на основе логической и функциональной парадигм, знакомство с техникой программирования задач искусственного интеллекта

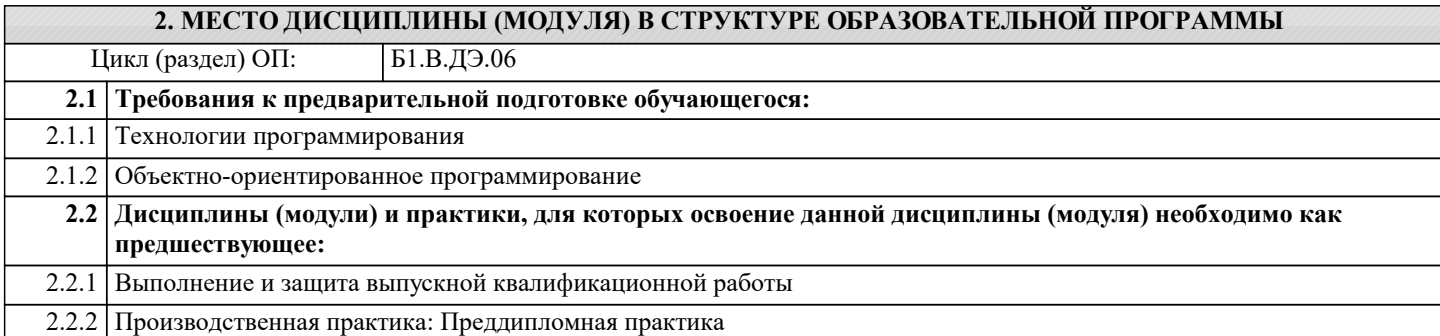

#### **3. ФОРМИРУЕМЫЕ КОМПЕТЕНЦИИ, ИНДИКАТОРЫ ИХ ДОСТИЖЕНИЯ и планируемые результаты обучения**

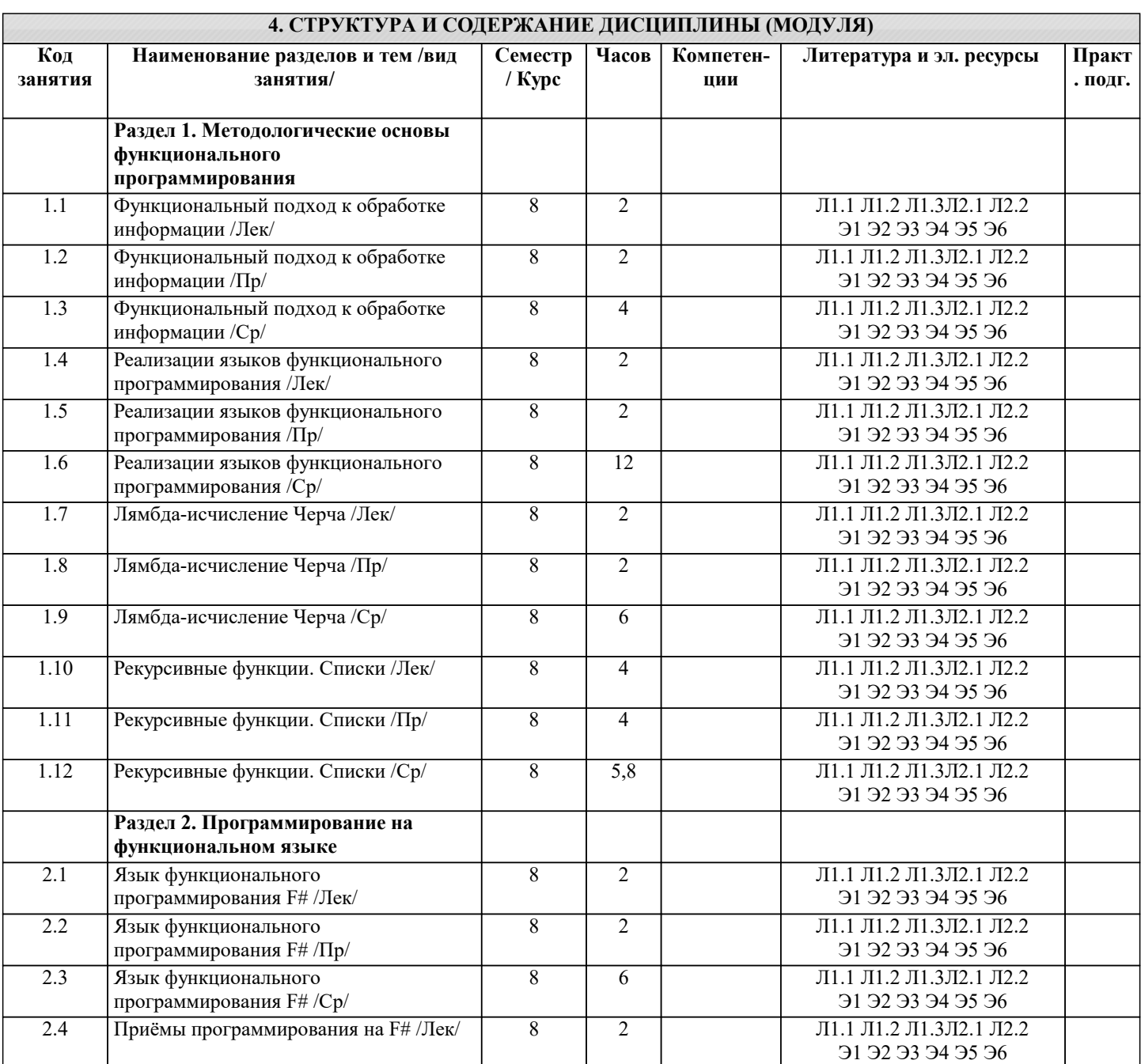

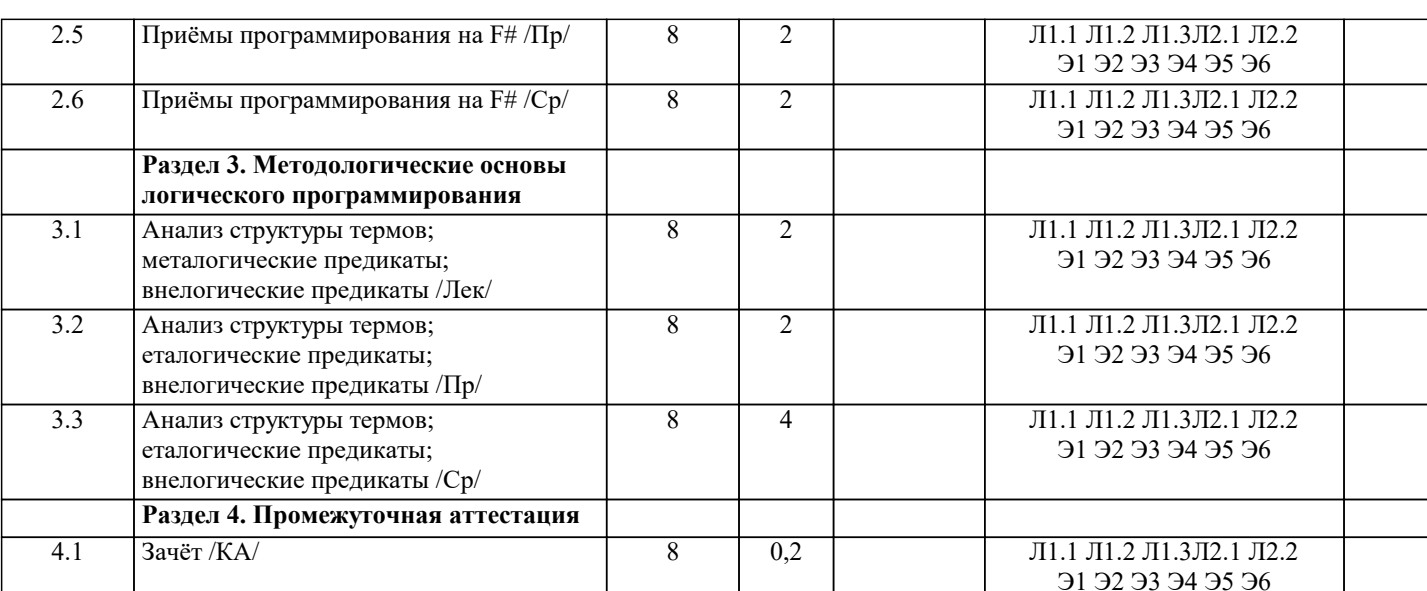

#### 5. ОЦЕНОЧНЫЕ МАТЕРИАЛЫ 5.1. Контрольные вопросы и задания Список вопросов по дисциплине  $\overline{1}$ . Особенности функционального программирования, его отличие от императивного программирования. Понятие функции.  $\overline{2}$ . Понятие рекурсии и рекурсивных функций. Виды рекурсии.  $\overline{3}$ . Понятие лямбла-исчисления.  $\overline{4}$ . Свойства, особенности и назначение языка функционального программирования.  $\overline{5}$ . Понятие типа и структуры данных, их представление в памяти компьютера и основные операции над ними. 6. Определение функции для работы со списками: функции создания.  $7.$ Понятие функции, способы записи функций в F#, иерархия вызовов. 8. Основная цель использования рекурсии в функциональном программировании.  $9<sub>1</sub>$ Определение и назначение списков в функциональном программировании.  $10.$ Понятие функционального подхода к решению задачи.  $11.$ Понятие логического программирования. 12. Особенности логического программирования и его отличие от императивного и функционального программирования. Понятие исчисления высказываний. 13. Понятие исчисления предикатов. 14. 15. Понятие процедуры доказательства, связывания и унификации. 16. Понятие механизма возврата в логическом программировании. 17. Понятие операции отсечения в логическом программировании. 18. Реализация вычислений в логическом программировании. 19. Реализация рекурсивных функций в логическом программировании на примере вычисления факториала. 20. Области применения логического программирования Задания для проведения текущего контроля Вариант 0 Написать программу для реверса списка. Например: список [1, 2, 3] преобразуется в список [3, 2, 1]. Вариант 1 Написать программу для получения значения n-го элемента списка. Например: в списке [three, one, two] второй элемент равен one. Вариант 2 Написать программу для удаления из списка всех элементов, равных 0. Например: список [1, 0, 2, 0, 0, 3] преобразуется в список [1, 2, 3]. Вариант 3 Написать программу для циклического сдвига списка вправо на заданное число элементов. Например: список [6, 5, 4, 3, 2, 1], циклически сдвинутый вправо на 2 элемента, преобразуется в список [2, 1, 6, 5, 4, 3]. Вариант 4 Написать программу для удаления из списка 2-ого, 4-ого и т.д. элементов. Например: список [6, 5, 4, 3, 2, 1] преобразуется в список [6, 4, 2]. Вариант 5 Написать программу для замены в списке всех элементы, равные 0, на -1. Например: список [1, 0, 0] преобразуется в список [1, -1, -1].

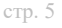

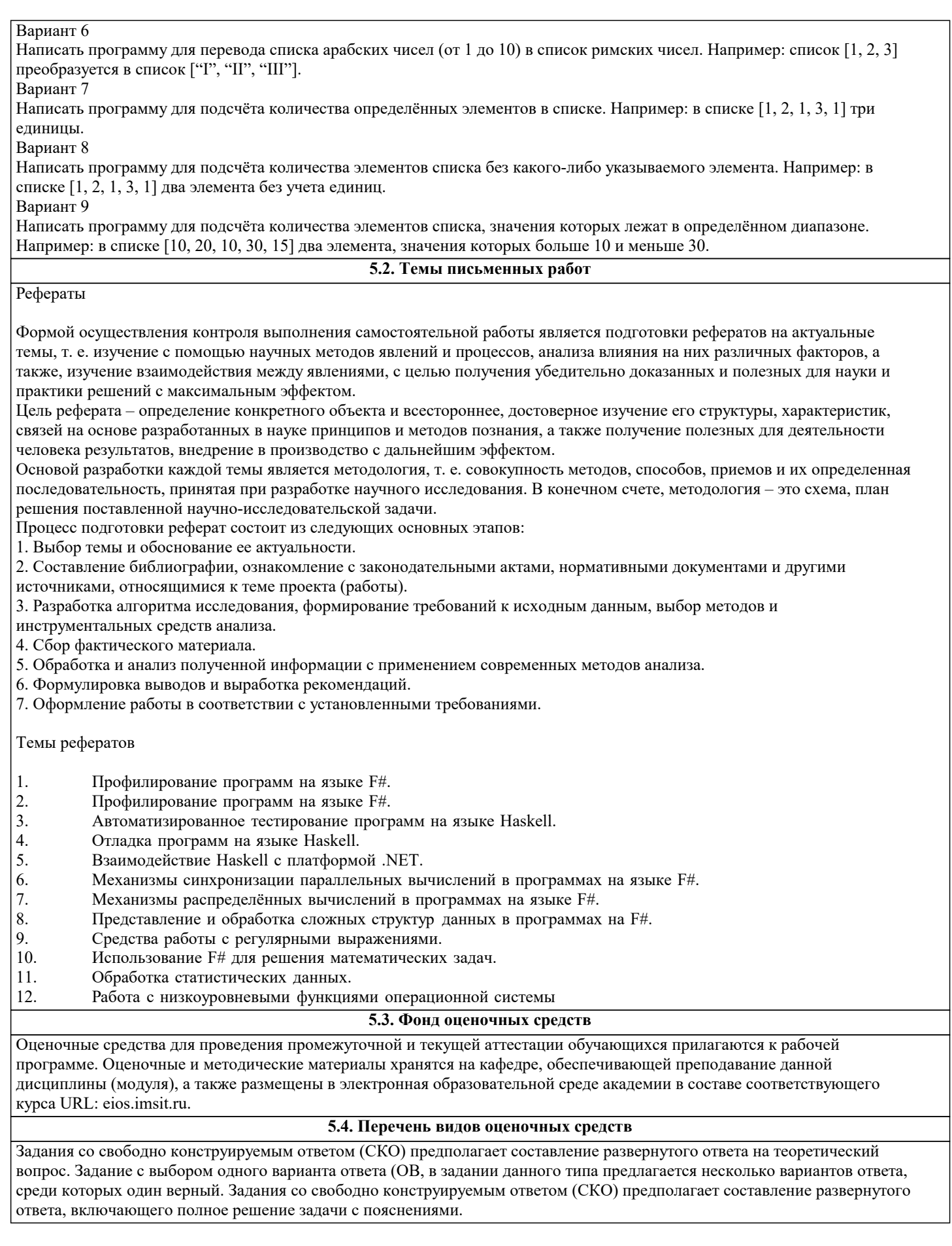

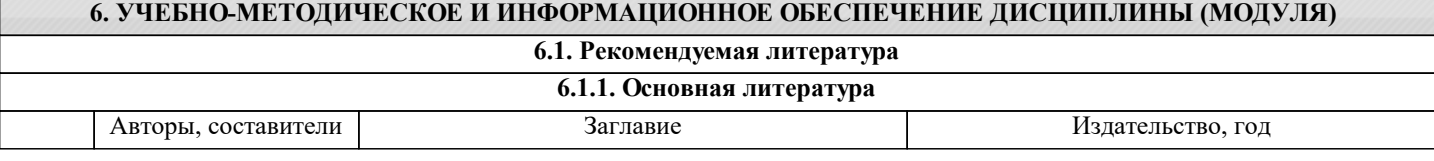

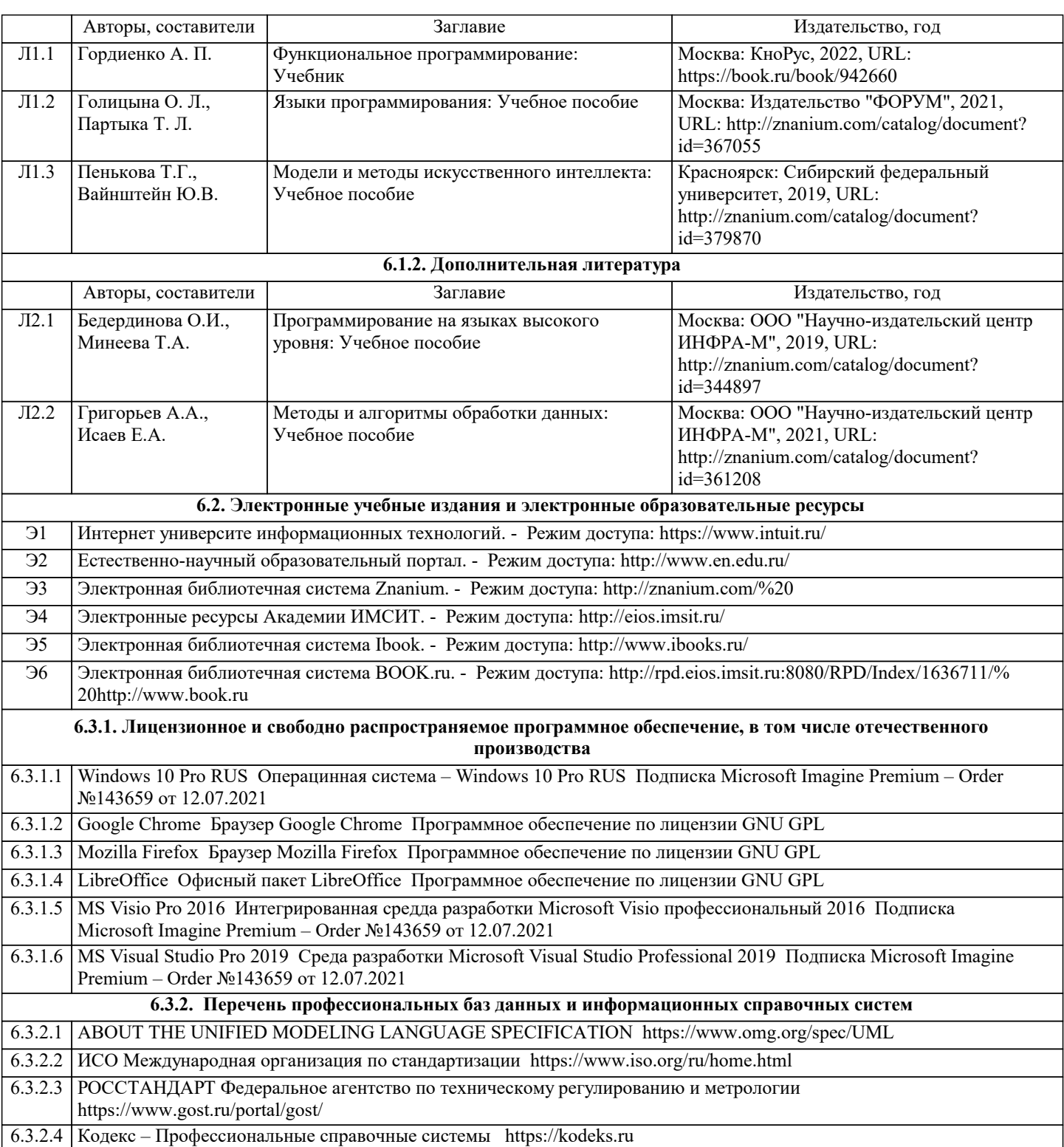

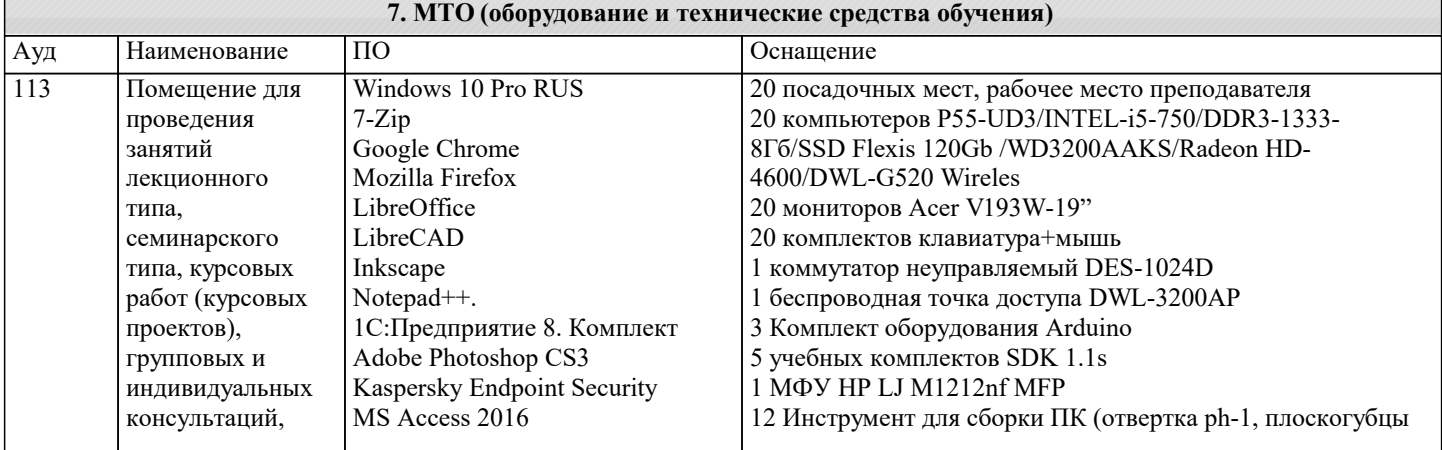

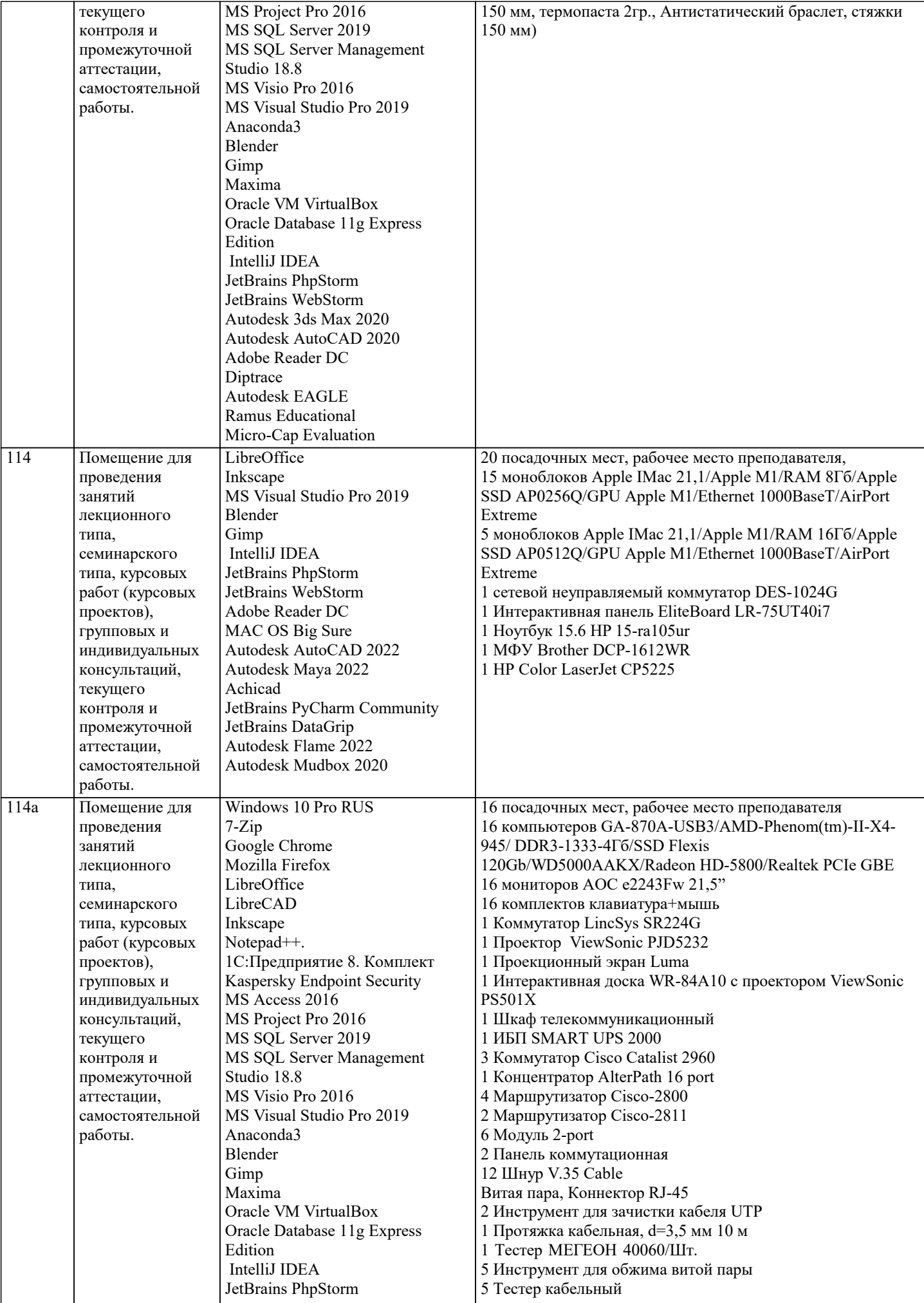

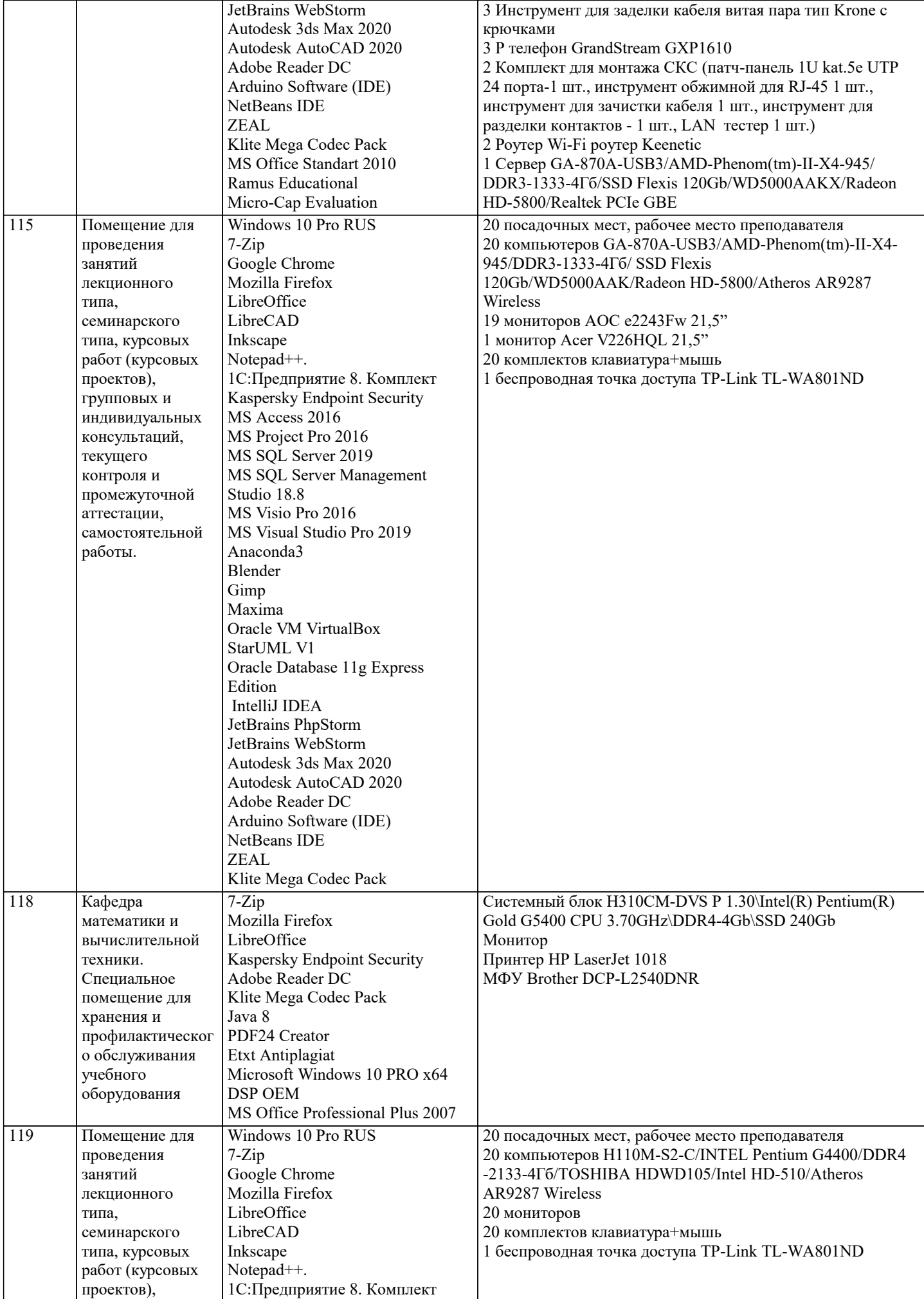

 $\blacksquare$ 

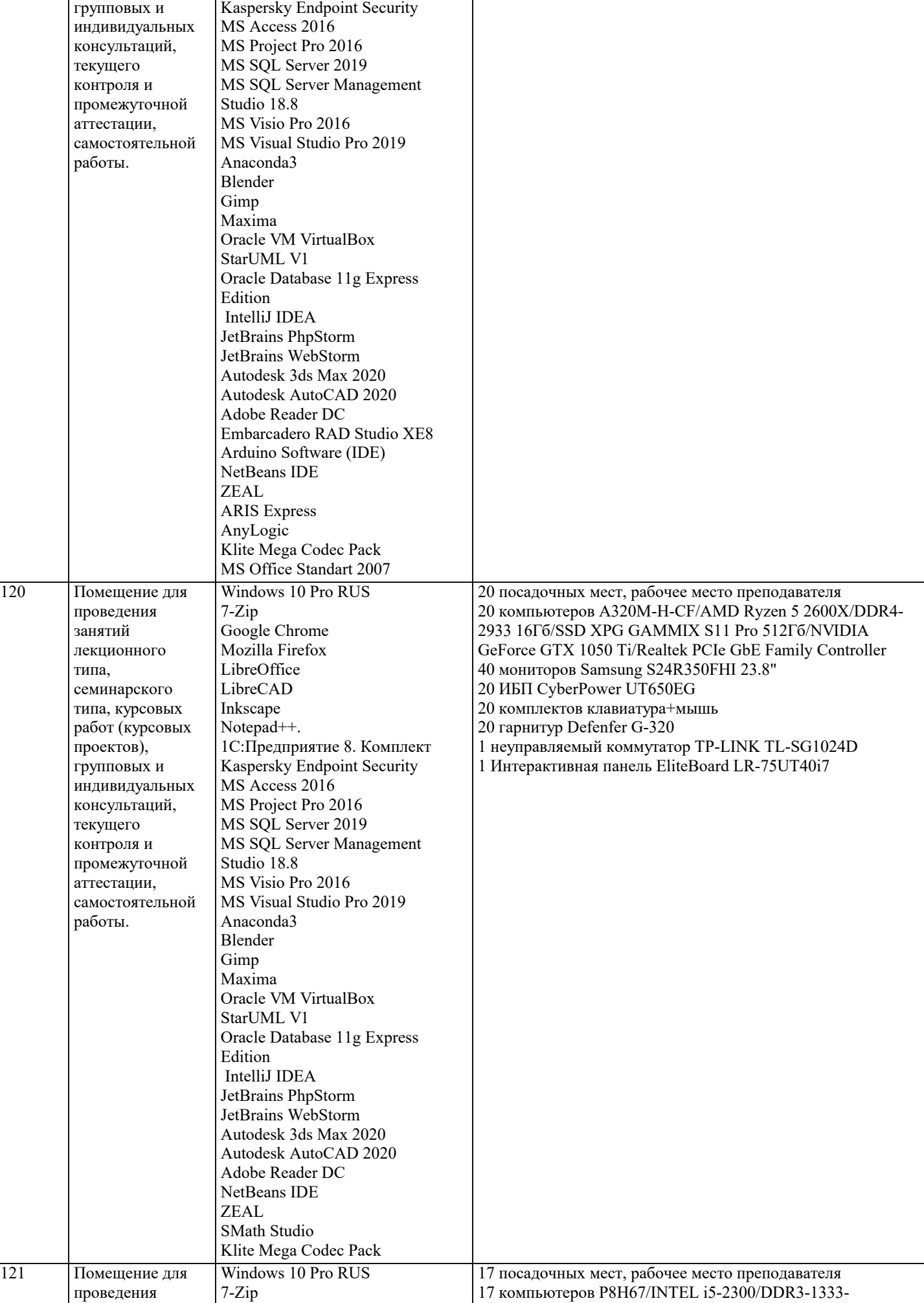

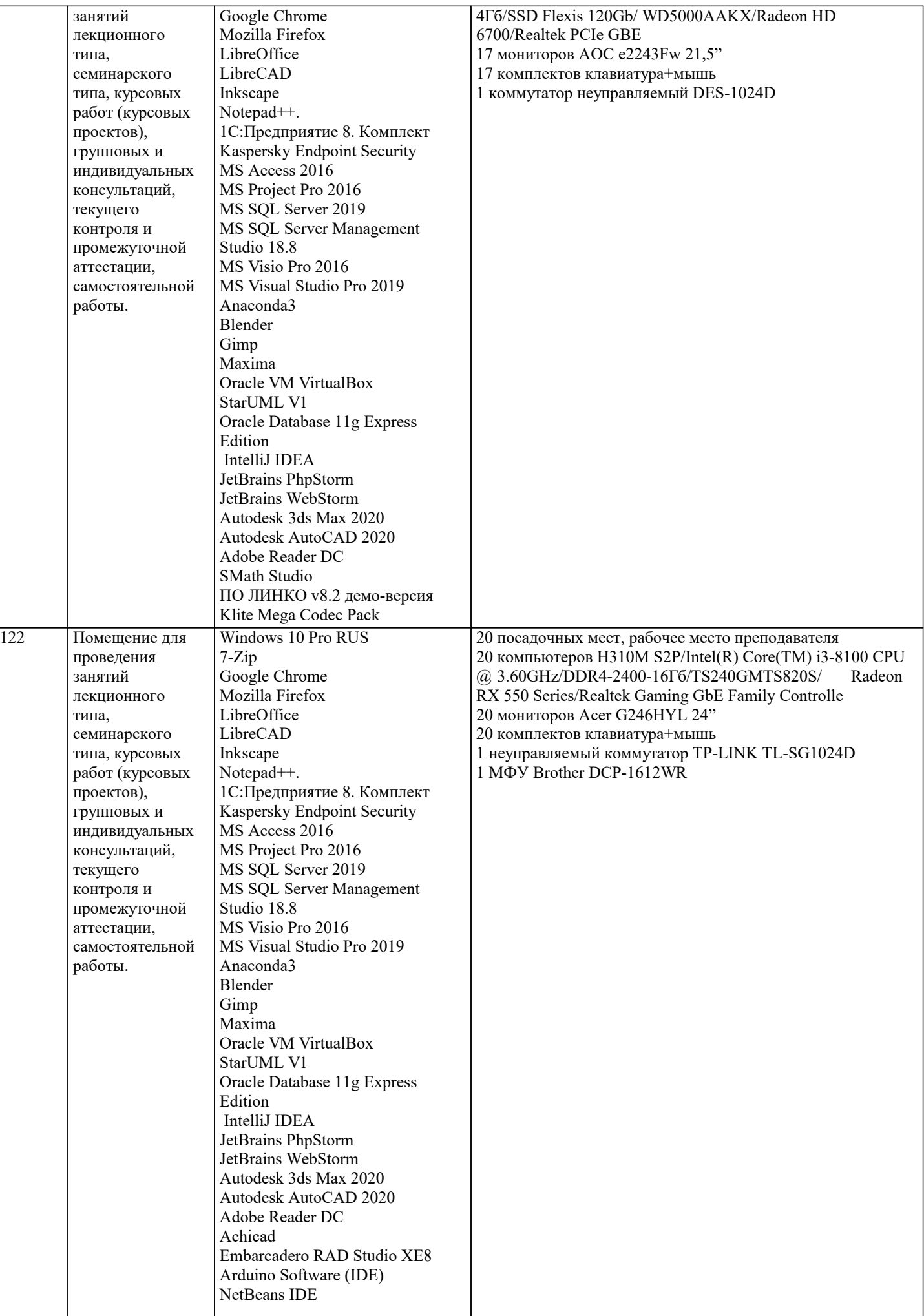

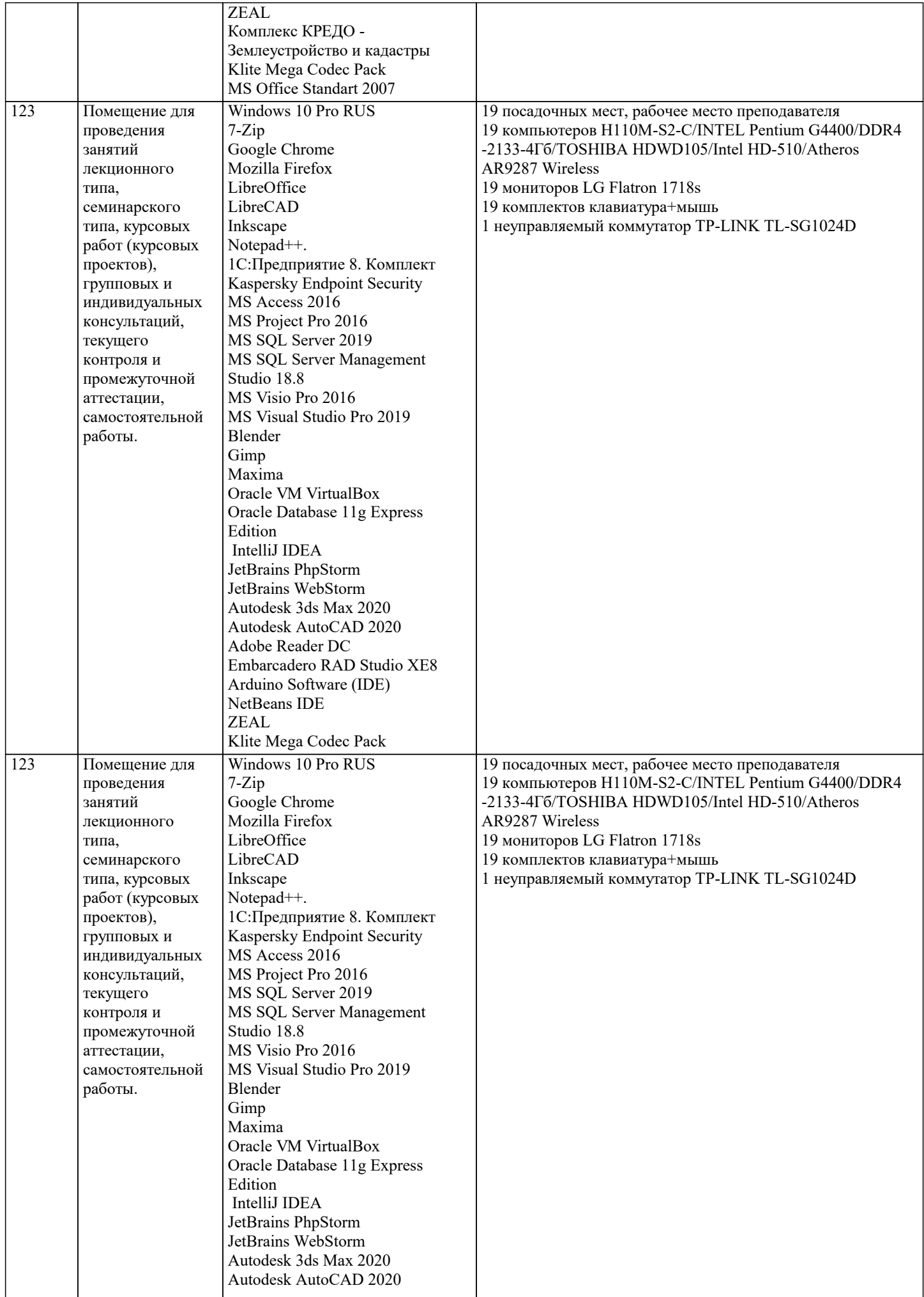

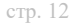

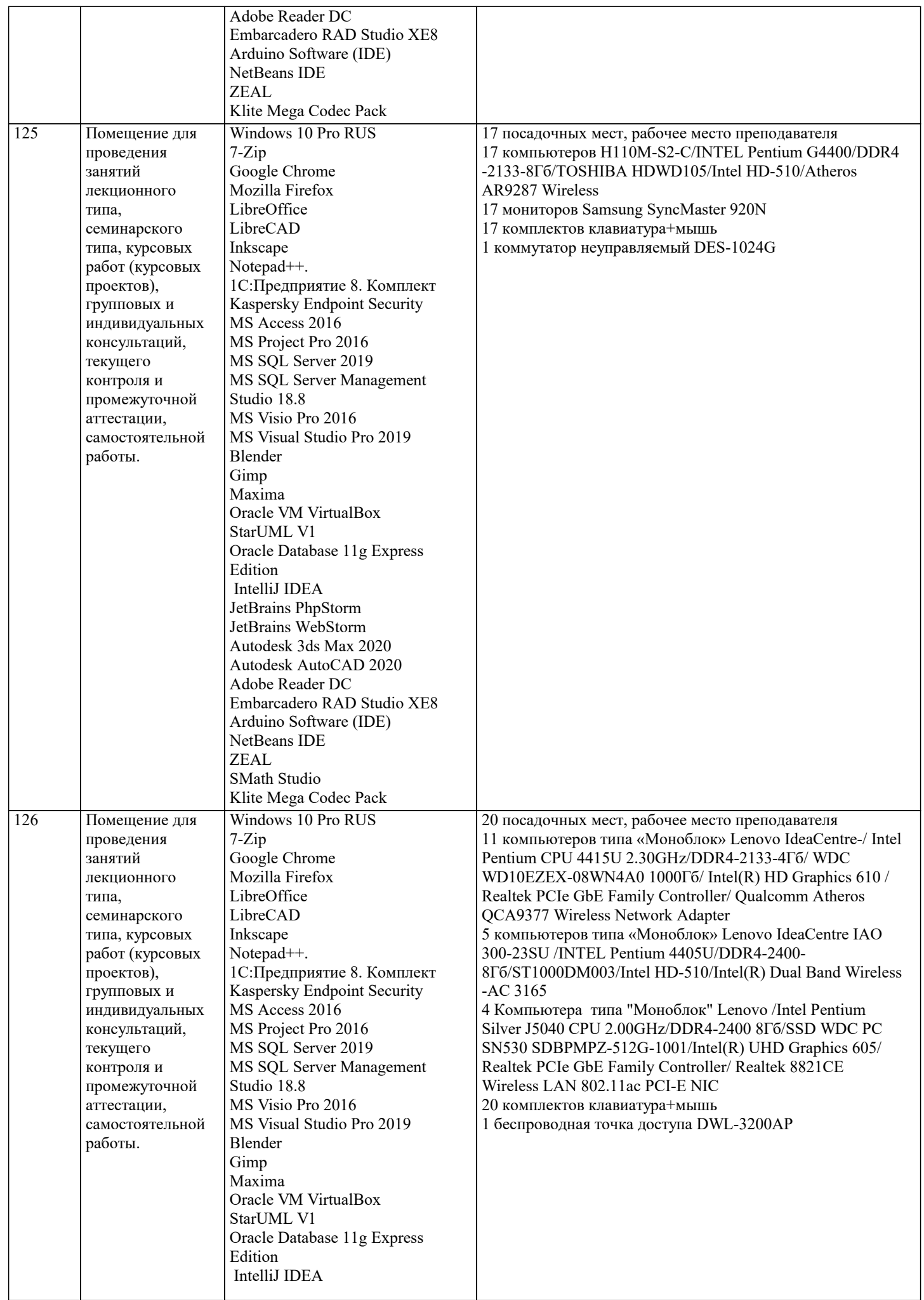

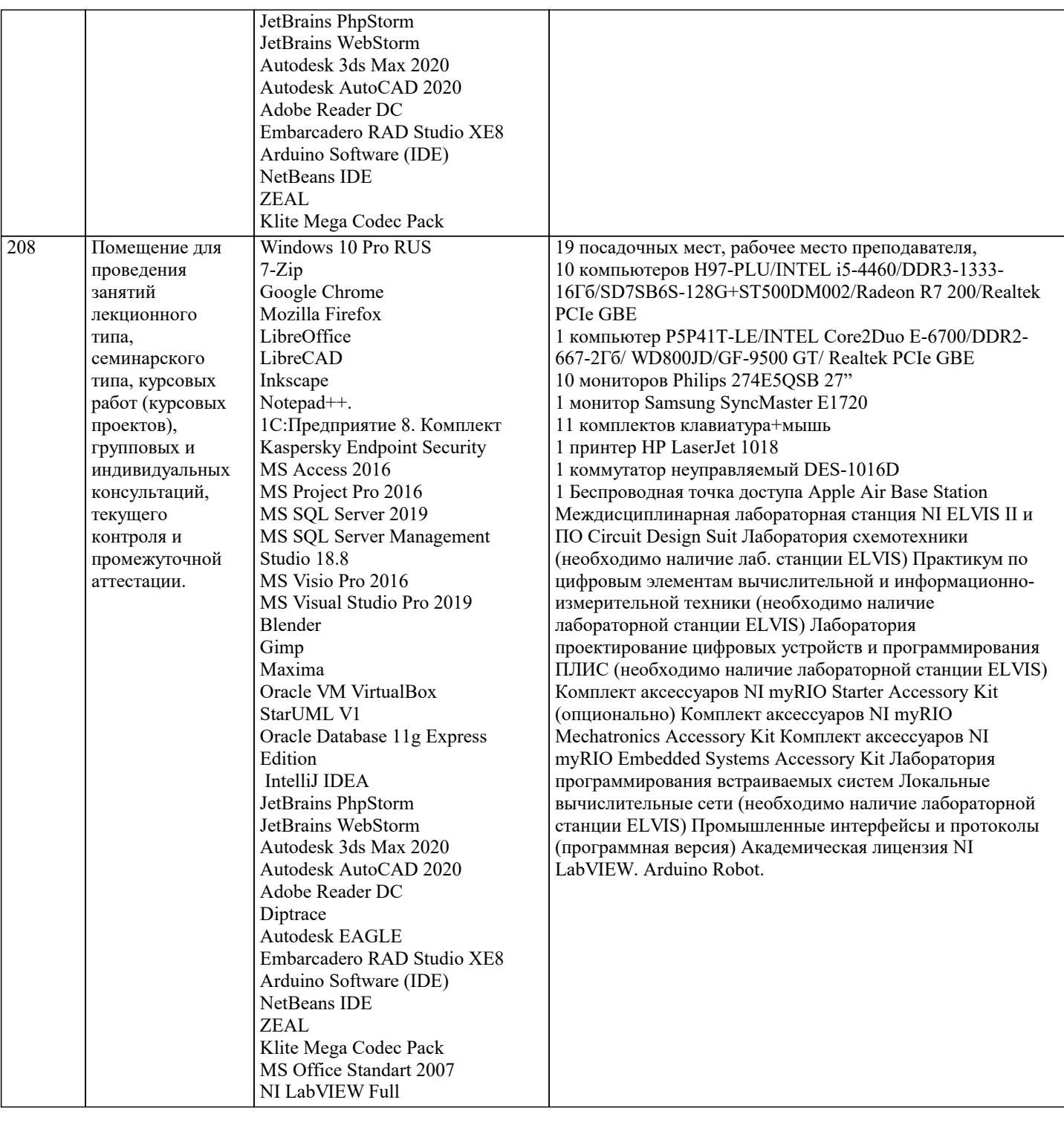

## **8. МЕТОДИЧЕСКИЕ УКАЗАНИЯ ДЛЯ ОБУЧАЮЩИХСЯ ПО ОСВОЕНИЮ ДИСЦИПЛИНЫ (МОДУЛЯ)**

В соответствии с требованиями ФГОС ВО по направлению подготовки реализация компетентностного подхода предусматривает использование в учебном процессе активных и интерактивных форм проведения занятий (разбор конкретных задач, проведение блиц-опросов, исследовательские работы) в сочетании с внеаудиторной работой с целью формирования и развития профессиональных навыков обучающихся.

Лекционные занятия дополняются ПЗ и различными формами СРС с учебной и научной литературой В процессе такой работы студенты приобретают навыки «глубокого чтения» - анализа и интерпретации текстов по методологии и методике дисциплины.

Учебный материал по дисциплине «Высокопроизводительные вычислительные системы». разделен на логически завершенные части (модули), после изучения, которых предусматривается аттестация в форме письменных тестов, контрольных работ.

Работы оцениваются в баллах, сумма которых дает рейтинг каждого обучающегося. В баллах оцениваются не только знания и навыки обучающихся, но и их творческие возможности: активность, неординарность решений поставленных проблем. Каждый модуль учебной дисциплины включает обязательные виды работ – лекции, ПЗ, различные виды СРС (выполнение домашних заданий по решению задач, подготовка к лекциям и практическим занятиям).

Форма текущего контроля знаний – работа студента на практическом занятии, опрос. Форма промежуточных аттестаций – контрольная работа в аудитории, домашняя работа. Итоговая форма контроля знаний по модулям – контрольная работа с

#### задачами по материалу модуля.

Методические указания по выполнению всех видов учебной работы размещены в электронной образовательной среде академии.

Методические указания и материалы по видам учебных занятий по дисциплине:

Вид учебных занятий, работ - Организация деятельности обучающегося

Лекция **- Написание конспекта лекций: кратко, схематично, последовательно фиксировать основные** положения, выводы, формулировки, обобщения, отмечать важные мысли, выделять ключевые слова, термины. Проверка терминов, понятий с помощью энциклопедий, словарей, справочников с выписыванием толкований в тетрадь. Обозначить вопросы, термины, материал, который вызывает трудности, попытаться найти ответ в рекомендуемой литературе, если самостоятельно не удаётся разобраться в материале, необходимо сформулировать вопрос и задать преподавателю на консультации, на практическом занятии.

Практические занятия - Конспектирование источников. Работа с конспектом лекций, подготовка ответов к контрольным вопросам, просмотр рекомендуемой литературы, работа с текстом. Выполнение практических задач в инструментальных средах. Выполнение проектов. Решение расчётно-графических заданий, решение задач по алгоритму и

др.<br>Самостоятельная работа - Знакомство с основной и дополнительной литературой, включая справочные издания, зарубежные источники, конспект основных положений, терминов, сведений, требующихся для запоминания и являющихся основополагающими в этой теме. Составление аннотаций к прочитанным литературным источникам и др.

### **9. МЕТОДИЧЕСКИЕ УКАЗАНИЯ ОБУЧАЮЩИМСЯ ПО ВЫПОЛНЕНИЮ САМОСТОЯТЕЛЬНОЙ РАБОТЫ**

Самостоятельная работа студентов в ходе семестра является важной составной частью учебного процесса и необходима для закрепления и углубления знаний, полученных в период сессии на лекциях, практических и интерактивных занятиях, а также для индивидуального изучения дисциплины «Объектно-ориентированное программирование» в соответствии с программой и рекомендованной литературой.

Самостоятельная работа выполняется в виде подготовки домашнего задания или сообщения по отдельным вопросам, написание и защита научно-исследовательского проекта.

Контроль качества выполнения самостоятельной (домашней) работы может осуществляться с помощью устного опроса на лекциях или практических занятиях, обсуждения подготовленных научно-исследовательских проектов, проведения тестирования.

Устные формы контроля помогут оценить владение студентами жанрами научной речи (дискуссия, диспут, сообщение, доклад и др.), в которых раскрывается умение студентов передать нужную информацию, грамотно использовать языковые средства, а также ораторские приемы для контакта с аудиторией.

Письменные работы позволяют оценить владение источниками, научным стилем изложения, для которого характерны: логичность, точность терминологии, обобщённость и отвлеченность, насыщенность фактической информацией. Выбор варианта задания может быть сделан из предложенного ниже списка:

Задачи по теме «Деревья (Lisp)»

Вариант 0

Написать программу для нахождения среднего арифметического литьевых вершин бинарного дерева.

Вариант 1

Написать программу для проверки упорядоченности бинарного дерева.

Вариант 2

Вывести бинарное дерево на экран в виде дерева.

Вариант 3

Написать программу для вычисления глубины бинарного дерева (глубина пустого дерева равна 0, глубина одноузлового дерева равна 1).

Вариант 4

Написать программу для подсчёта количества литьевых вершин дерева, значения которых лежат в определённом диапазоне.

Вариант 5

Написать программу для преобразования дерева в список.

Вариант 6

Написать программу для нахождения среднего арифметического отрицательных узлов дерева.

Вариант 7

Написать программу для подсчёта количества вершин бинарного дерева, значения которых не равны 0.

Вариант 8

Написать программу для нахождения среднего арифметического положительных узлов дерева.

Вариант 9

Написать программу для подсчёта количества вершин бинарного дерева, значения которых равны 0.

Задачи по теме «Основы функционального программирования на F#»

Вариант 0

Определить рекурсивную функцию, возвращающую значение n-го члена ряда Фибоначчи:  $f(0)=0$ ,  $f(1)=1$ ,  $f(n)=f(n-1)+f(n-2)$ . Вариант 1

Определить рекурсивную функцию для удаления последнего элемента списка.

![](_page_14_Picture_62.jpeg)

Определить рекурсивную функцию, возвращающую список, из которого удалены 1-й, 3-й и т.д. элементы.